## **HSTS065**

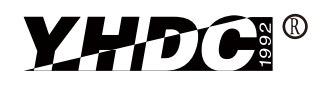

Detect DC, AC and pulse current, high insulation between primary side and the vice side circuit.

Product picture printing is for reference only,

subject to the actual product

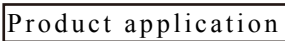

- •Metallurgy
- •Welding mahine
- •Robot
- •Inverter power
- •Inverter speed controller
- •UPS uninterruptible power supply •No insertion loss

Product features

- •Light weight •Low power consumption
- •Beautiful appearance
- •Fast response time
- 

•Sub-plate mounting and easy to use

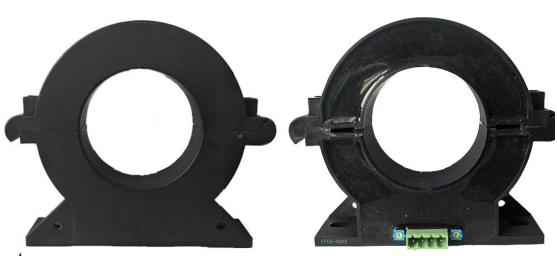

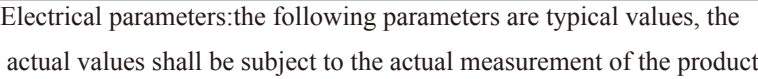

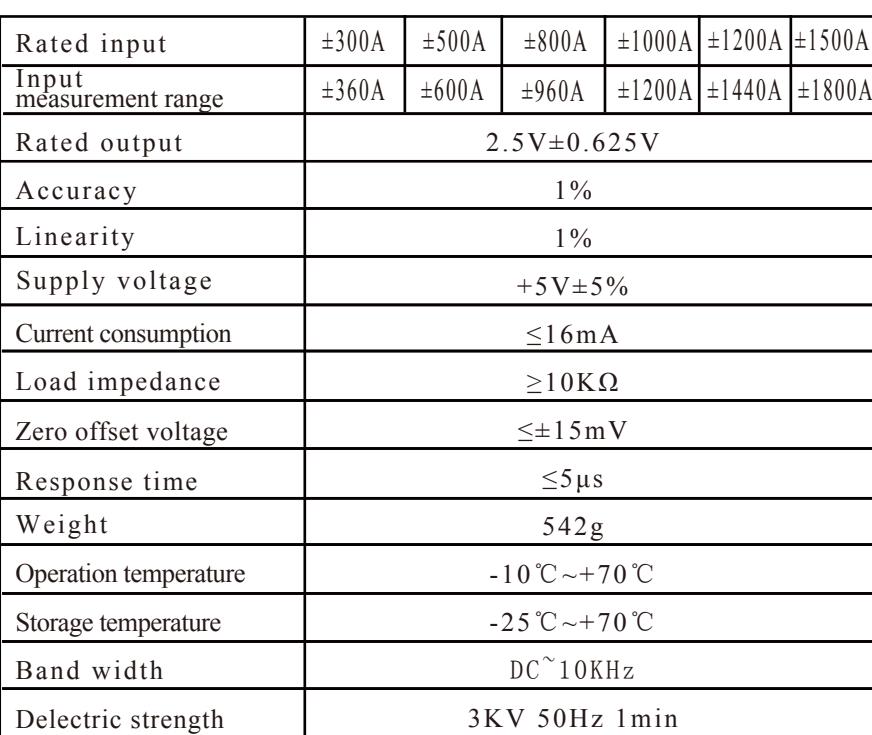

Wiring diagram: Calculation formula:2.5V±0.625V Forward direction:  $2.5+({\rm I}/{\rm I}_{\rm PN})*0.625$ Reverse direction: 2.5- $(I/I_{PN})$  \*0.625 I:Actual measured current  $I_{\text{px}}$ : Rated input current

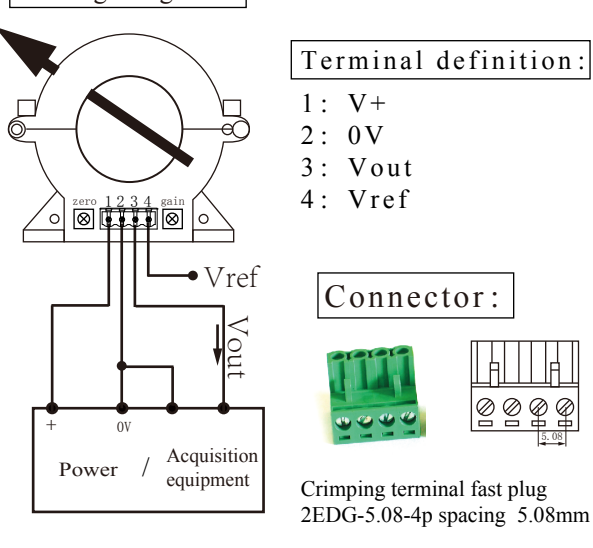

Factory commissioning :

1.Debug with 0V as the reference point(acquiescence)

5.08

2.Debug with Vref as the reference point(optional)

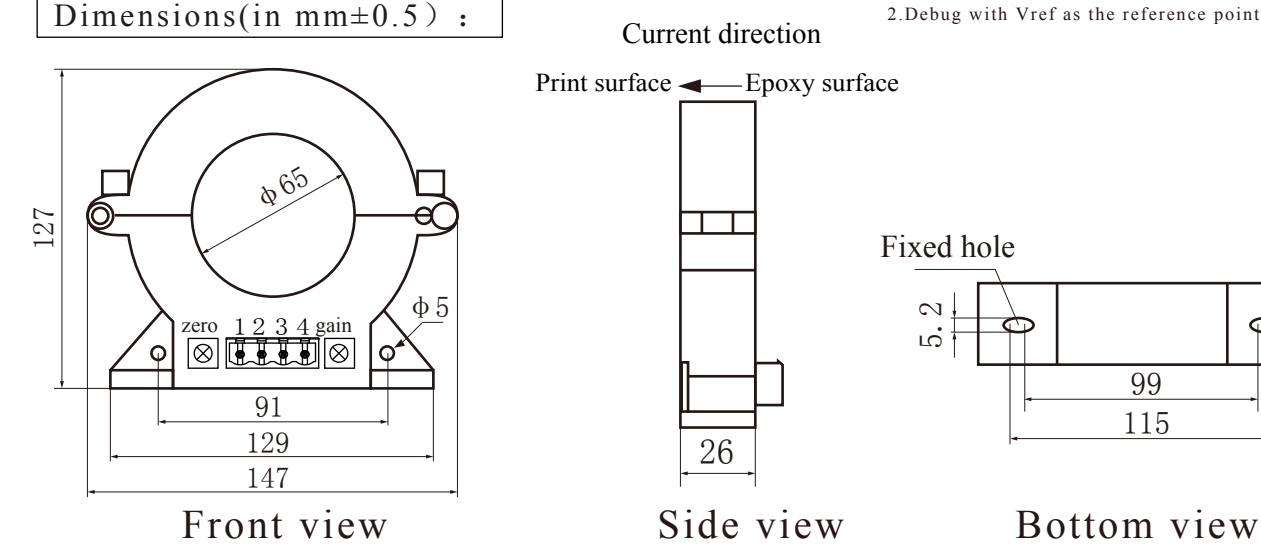

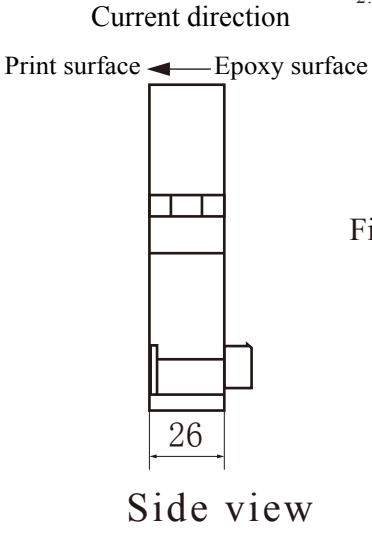

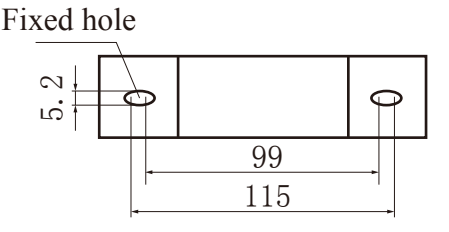